## Claim Amendment

## QuickStart Guide

The Claim Amendment process replaces the C-3 form with a nimble, intuitive, and friendly interface that allows you to change Body Parts listed on a Claim in seconds.

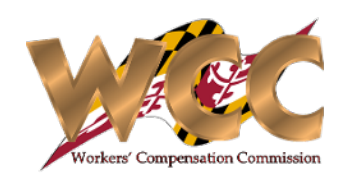

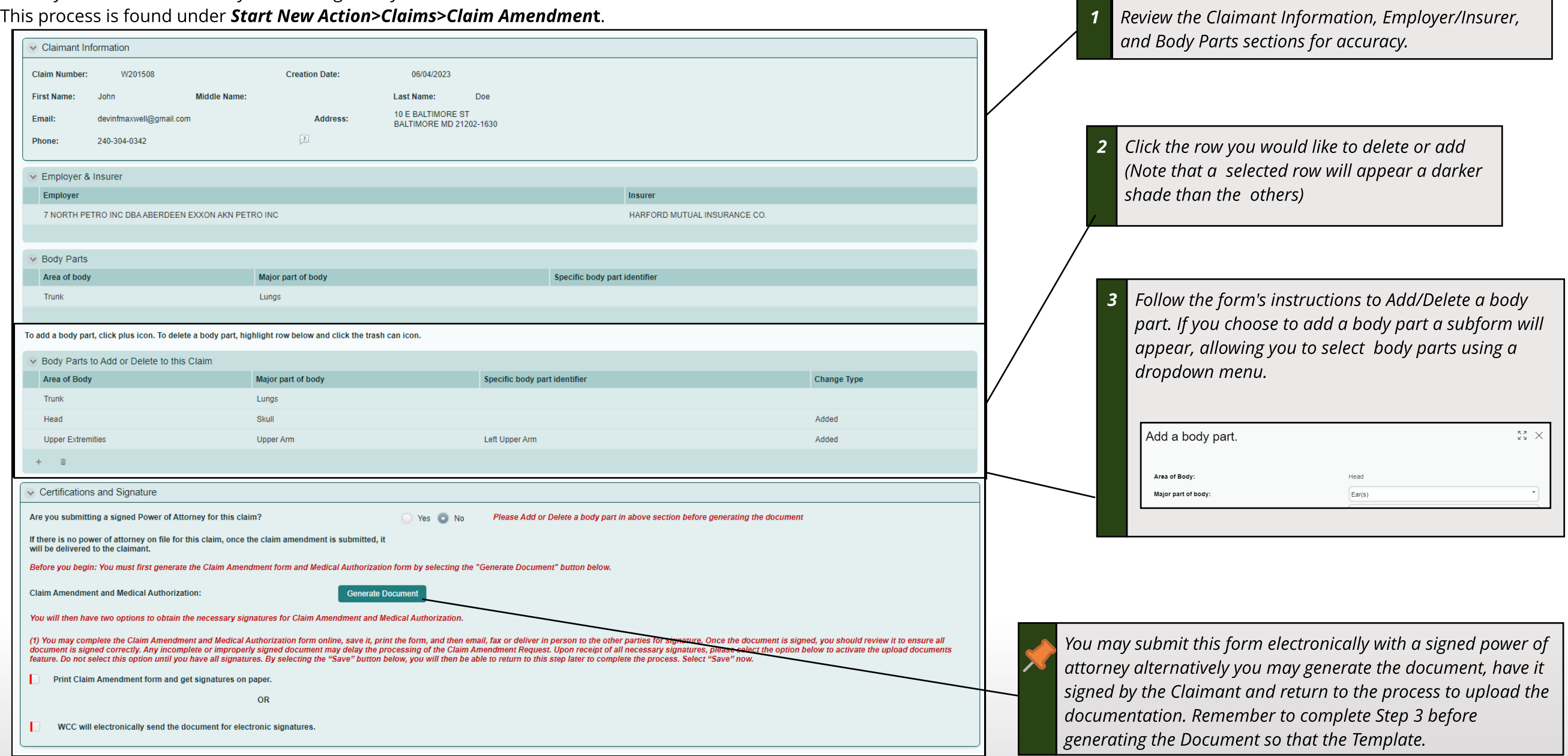